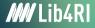

Federico Cantini <federico.cantini@lib4ri.ch>

#### Getting started with LATEX Managing the Bibliography

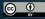

Unless otherwise noted, this work is licensed under a Creative Commons Attribution 4.0 International License, which means that it can be freely copied, redistributed and adapted as long as appropriate attribution is given

#### Introduction

- \thebibliography environment
- $\circ~{\rm BiBT}_{E\!X}$  (IAT\_EX default bibliography management system)
- $\circ~{\rm BiBIAT}_{E\!X}$  package (with *biber* as backend)

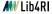

 $\langle cite \{ label \}$ 

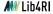

 $\begin{array}{l} {\rm BibT}_{E}{\rm X} \ \& \ {\rm BibI}{\rm AT}_{E}{\rm X} \\ \text{Aim} \end{array} \end{array}$ 

# To cite properly while making easy to switch between citation styles and keeping the bibliographic data centralized.

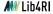

Lib4RI Training Series  $\cdot$  Getting started with  $IAT_{E\!}X$   $\cdot$  Spring 2024

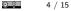

 $\begin{array}{l} {\rm BibT}_{E}{\rm X} \mbox{ \& Bib}{\rm I} \mbox{ } {\rm BT}_{E}{\rm X} \\ \mbox{ How they work} \end{array}$ 

 ${\rm BiBT}_{E}\!X$  and  ${\rm BiBI}\!{\rm AT}_{E}\!X$  let you

- $\circ\,$  keep one (structured!) file with bibliographic data for all your publications
- cite independently of citation styles (default, additional packages, defined by the publisher, self defined)

 ${\rm BiB}{\rm T}_{E}\!{\rm X}$  and  ${\rm BiB}{\rm I}\!{\rm A}{\rm T}_{E}\!{\rm X}$  deal properly with

- different document types (books, articles, conference proceedings, theses, etc...)
- $\circ\,$  special characters (coded in  ${\rm IAT}_{E}\!{\rm X})$

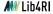

0

#### $\begin{array}{l} {\rm Bib}{\rm I}{\rm A}{\rm T}_{E}{\rm X} \\ \text{The bib-file} \end{array}$

@type{label, field 1 = {value 1}, ... field n = {value n}, }

- type: article, book, booklet, conference, inbook, incollection, inproceedings, manual, masterthesis, misc, phdthesis, proceedings, techreport, unpublished
- o label is any label (to use with \cite{label})
- *field i*: address, annote, author, booktitle, chapter, crossref, edition, editor, howpublished, institution, journal, key, month, note, number, organization, pages, publisher, school, series, title, type, volume, year

0

### $\begin{array}{l} {\rm BibI\mbox{${\rm B}${\rm T}$}} T_E X \\ \mbox{The bib-file} \end{array}$

- Depending on type, some fields are required, others are optional, yet others are ignored
- No comment character in bib files

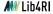

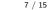

© 0

## $\begin{array}{l} {\rm Bib}{\rm I}{\rm A}{\rm T}_{E}{\rm X} \\ \text{The bib-file} \end{array}$

```
@book{knuth1986,
    author = {Knuth, Donald Ervin},
    title = {The \textrm{\TeX}book},
    series = {Computers & Typesetting},
    volume = \{\{A\}\},\
    year = \{1986\},\
    publisher = {Addison-Weslev}.
    isbn = \{978 - 0 - 201 - 13447 - 6\},\
@book{lamport1994,
    author = {Lamport, Leslie},
    title = {\textrm{\LaTeX}: A Document Preparati
    edition = \{2nd\}.
    vear = \{1994\}.
    publisher = {Addison-Wesley}.
    isbn = \{978 - 0 - 201 - 52983 - 8\}.
@article{patashnik1994.
    author = {Patashnik, Oren}.
    title = {\textrm{Bib\TeX} 1.0}.
    journal = {{TUG}boat},
    vear = \{1994\}.
    volume = \{15\},
    number = \{3\},
    pages = \{269 - -273\}.
```

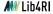

## ${\rm Bib}{\rm Ia}{\rm T}_E{\rm X}$ How to cite

- Add \usepackage[options] {biblatex} in the preamble
  - options: style, sorting...
- $\circ$  Add <code>\addbibresource[options]{bibfile}</code> in the preamble
  - options: bibencoding, label...
- Use  $\cite[pre][post]{label}$  in the text
  - pre: a string before the citation, post: a string after the citation
  - $\circ\,$  Additional commands: \footcite, \parencite, \nocite
- Add \printbibliography[options] where you want the bibliography
  - $\circ$  options: type, nottype, title={*title*}

### ${\rm Bib}{\rm Ia}{\rm T}_E{\rm X}$ How to cite

```
\documentclass[a4paper]{article}
\usepackage[style=ieee]{biblatex}
\addbibresource{bibliography.bib}
\begin{document}
    In \cite{patashnik1994}, the author discusses the
    history of \textsc{Bib\TeX} and depicts his future plans
    for version-1.0.
    \printbibliography
\end{document}
```

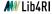

### ${\rm Bib}{\rm Ia}{\rm T}_E{\rm X}$ How to cite

In [1], the author discusses the history of  ${\rm BibT}_{\rm E}{\rm X}$  and depicts his future plans for version 1.0.

#### References

[1] O. Patashnik, "BibTEX 1.0," TUGboat, vol. 15, no. 3, pp. 269–273, 1994.

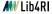

## ${\rm BibI\-at}_EX$ Telling ${\rm BibI\-at}_EX$ about your citations and ${\rm I\-at}_EX$ about your bibliography

- $\circ~$  Running \*latex stores the  ${\rm BiB}{\rm Ib}{\rm T}_{E}{\rm X}\mbox{-relevant}$  data in the aux file
- Running biber reads the aux file and stores the bibliography in the bbl file
- Running \*latex reads the bibliography from the bbl file and stores the citations in the aux file
- Running \*latex again resolves the references by reading the \bibcite entries from the aux file

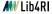

## $\begin{array}{l} {\rm Bib}{\rm IAT}_E{\rm X}\\ {\text{Exercise}}\end{array}$

- Build your own bib file using Google Scholar, a publisher website of your choice or the website https://doi2bib.org/
- Using the file Exercise\_4/ex\_4.pdf as example, write a short text citing at least two articles (or books).
- Try different citation styles.

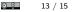

#### Federico Cantini

T +41 58 765 6847 federico.cantini@lib4ri.ch

#### Frank Hösli

T +41 58 765 6833 frank.hoesli@lib4ri.ch

Lib4RI - Library for the Research Institutes within the ETH Domain: Eawag, Empa, PSI & WSL Lib4RI: Eawag-Empa · Überlandstrasse 133 · 8600 Dübendorf · Switzerland

www.lib4ri.ch

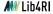

Lib4RI Training Series  $\cdot$  Getting started with IAT<sub>E</sub>X  $\cdot$  Spring 2024

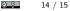

Slide 13 backgorund image: Free Clip Art

(https://commons.wikimedia.org/wiki/File:Cartoon\_Woman\_Encoding\_Data\_On\_A\_Desktop\_Computer\_At\_Work.svg),

https://creativecommons.org/licenses/by-sa/4.0/legalcode

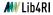